#### More Conditional Statements

More about if, switch, and boolean operations.

## Simple Boolean Expressions

A **boolean expression** is anything with a value true or false.

□ Comparisons of primitive data types:

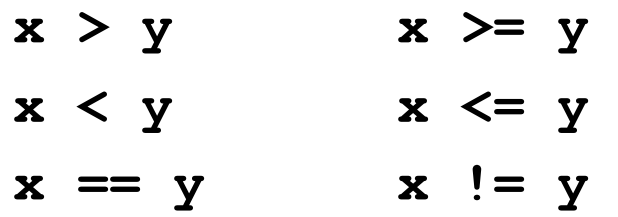

Comparison of *object values*:

**obj1.equals( obj2 )**

**! obj1.equals( obj2 )**

Comparison of *object references*:

**obj1 == obj2** 

is true of **obj1** and **obj2** *refer to the same object.*

## Comparison of Object References

 $\Box$  Example of common error using  $==$  for objects:

```
Double x = new Double(10.0);
Double y = new Double(10.0);
if ( x == y ) System.out.println("x == y");
else System.out.println("x != y");
```
output**: x != y**

Use **equals** to compare the *value of objects*:

```
Double x = new Double(10.0);
Double y = new Double(10.0);
if ( x.equals(y) ) System.out.println("x equal y");
else System.out.println("x not equal y");
```

```
output: x equal y
```
## Compound Boolean Expressions

#### □ Compound Operations:

- **A && B** true if A is true *and* B is true
- **A || B** true if A is true *or* B is true
- **A ^ B** true if A or B is true, but not both true

#### > **true ^ false**

true

> **true ^ true**

false

> **false ^ false**

false

### Short-Circuit Evaluation

Stop as soon as the result is known:

- **A && B** if A is **false**, don't test B
- **A || B** if A is **true**, don't test B

Example:

**// avoid division by zero if** (  $y := 0$  &  $(x/y)$  < 1 ) ...;

 $(x/y)$  is not performed if  $y == 0$ .

## Short-Circuit and Function Calls

Short-circuit evaluation can be useful to avoid unnecessary function calls.

Example:

**// if string is null or length zero // then print "invalid" if (string == null || string.length()==0) ...**

This is not performed if string==null

## Boolean Logic

- Negation: **!** *expression*
	- **!( x == y )** is same as **(x != y)**
	- **!(A && B)** is same as **!A || !B**
	- **!(A || B)** is same as **!A && !B**
- $\Box$  Applies to any number of conjunctions:
	- **!(A && B && C)** is **!A || !B || !C**
	- **!(A || B || C)** is **!A && !B && !C**

**What about: !(A && B || C)** 

# &, |, ^ always evaluate both args

- **&, |, ^** are **bitwise operators** that apply to boolean and other types.
- $\Box$  they <u>always</u> evaluate both expressions:
	- **A & B** *A and B,* always evaluates A, B
	- **A | B** *A or B*, always evaluates A, B
	- **A ^ B** *exclusive or*, always evaluates A, B

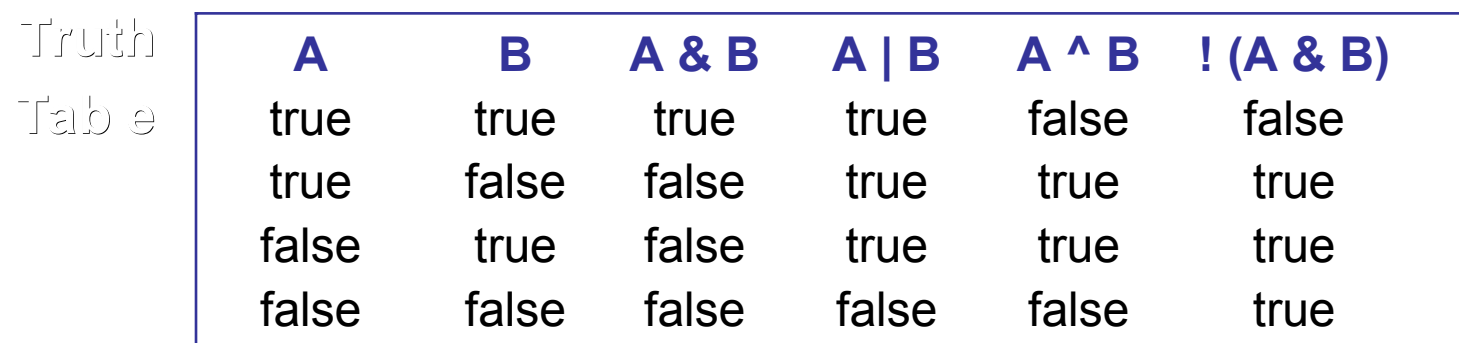

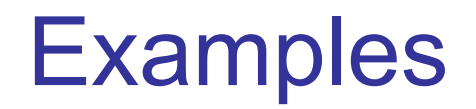

## Copy Center

 $\Box$  The copy center (KU's most popular service) charges according to the number of copies:

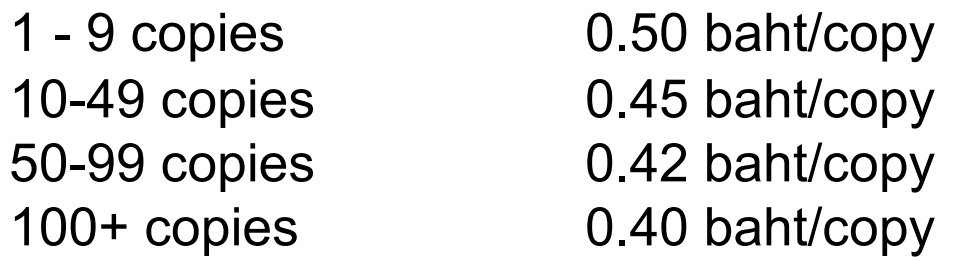

 $\Box$  Complete this method for computing copy charges:

```
/** compute price of copy job.
 * @param copies = number of copies in job
 */
public static double jobCost(int copies) {
}
```
## Copy Center (2)

 $\Box$  The rate table:

1 - 9 copies 0.50 baht/copy 10-49 copies 0.45 baht/copy 50-99 copies 0.42 baht/copy 100+ copies 0.40 baht/copy

□ Simple solution:

```
/** compute price of copy job.
 * @param copies = number of copies in job
 */
public static double jobCost(int copies) {
   double price;
   if ( copies < 10 ) price = 0.50*copies;
   if ( copies >= 10 && copies < 50 ) price = 0.45*copies;
   if ( copies >= 50 && copies <100 ) price = 0.42*copies;
   if ( copies >= 100 ) price = 0.40*copies;
   return price;
}
```
## Copy Center (3)

 $\Box$  This is inefficient because it performs redundant tests.

Better answer:

```
/** compute price of copy job.
 * @param copies = number of copies in job
 */
public static double jobCost(int copies) {
   double price;
   if ( copies < 10 ) price = 0.50*copies;
   else if ( copies < 50 ) price = 0.45*copies;
   else if ( copies < 100 ) price = 0.42*copies;
   else price = 0.40*copies;
   return price;
}
```
 $\Box$  But there is a logic error here (missing case). What?

## Copy Center (4)

 $\Box$  Be careful of the case copies  $\leq$  0. Two solutions:

**• Require the caller verify the data:** 

 **@precondition copies >= 0**

Check for the case copies < 0.

```
/** compute price of copy job.
 * @param copies = number of copies in job
 */
public static double jobCost(int copies) {
   double price;
   if ( copies < 0 ) return 0.0;
   ...
}
```
## Testing Yes/No Input

```
String reply = input.next( ); // read a word
if ( reply == null ) /* do nothing */ ;
else if ( reply.equalsIgnoreCase("yes") ) ... ;
else if ( reply.equalsIgnoreCase("no") ) ... ;
else System.out.println("what?");
```
This works because Scanner.next( ) trims leading and trailing blanks from the input word.

If you use some other input method, you should use reply.trim( ) to trim leading and trailing blanks before testing the reply.

### Common Errors

□ This example contains a syntax error and a logic error.

```
// binomial formula for a*x^2 + b*x + c = 0
double discrim = b*b - 4*a*c;
if ( discrim > 0 );
{ r = Math.sqrt( discrim );
     x = ...; /* compute a root */
}
else System.out.println("No real roots");
```
## Bitwise operators

Bitwise operators compare or manipulate bits on primitive data types.

#### **Bitwise Logic Operators**

- & AND
- | OR
- ^ XOR
- ~ bitwise NOT (ones complement)

#### **Shift operators**

- << left-shift
- >> right-shift
- >>> unsigned right shift

## Bitwise operators

**& (Bitwise AND)**

**0**

**1**

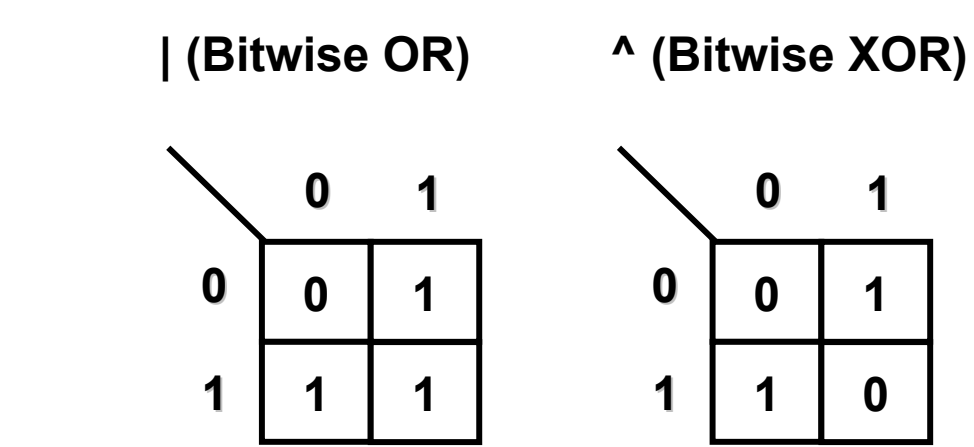

**~ (Bitwise NOT)**

$$
\begin{array}{|c|c|}\n\hline\n0 & 1 \\
\hline\n1 & 0\n\end{array}
$$

#### Bitwise operators

Crude way to view the bit representation of an integer:

```
int n = 12345;
// show the bit in the 4th position from right
\text{bit} = n \& (1 \leq 3); \frac{1}{2} = n \& 000001000// shift this bit all the way to the right
bit = (n \& (1 < 3)) \> 3; // = 1 if 4th bit of n is 1// show all the bits using a loop
for( int k = Integer.SIZE -1; k>=0; k-- ) {
       \text{bit} = (\text{n} \& (1 \ll k)) \gg k;System.out.print("" + bit);
}
System.out.println("");
```
#### (condition) ? expression1 : expression2

An inline version of "if … else ...". The only ternary (3 argument) operator in Java. The usage is:

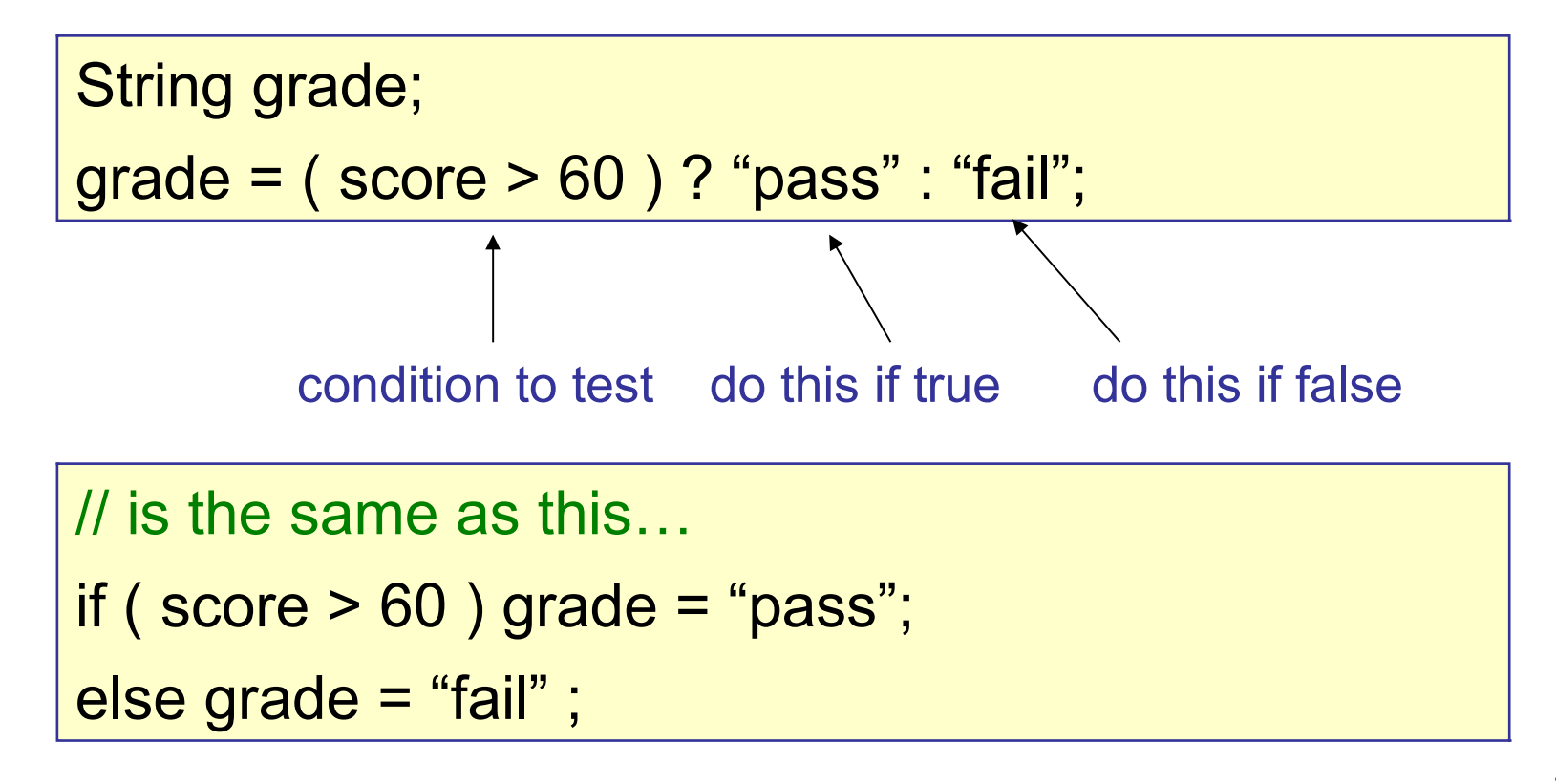

## Conditional Examples

```
// Announce new mail:
int numMessages = getNewMail( );
System.out.println("You have " + numMessages 
      + " new " +
  (numMessages == 1 ? "message" : "messages") );
```
You have 1 new message if numMessages == 1 You have 3 new messages any other value

## switch for multiple alternatives

reply = (char) System.in.read( );  $\#$  reply to y(es) or n(o) question **switch ( reply ) { case 'y'**: **case 'Y'**: println("that was yes"); **break**; **case 'n'**: **case 'N'**: println("that was no"); **break**; **default**: println("invalid reply"); Two cases execute the same code. Two cases execute the same code.

#1 Coding Error: forgetting "break"

**}**

## "switch" is same as compound "if"

The previous "select" example is the same as:

```
if ( reply == 'y' || reply == 'Y' ) {
         System.out.println("that was yes");
}
else if ( reply == 'n' || reply == 'N' ) {
         System.out.println("that was no");
}
else {:
         System.out.println("invalid reply");
}
```
## Syntax of the switch Statement

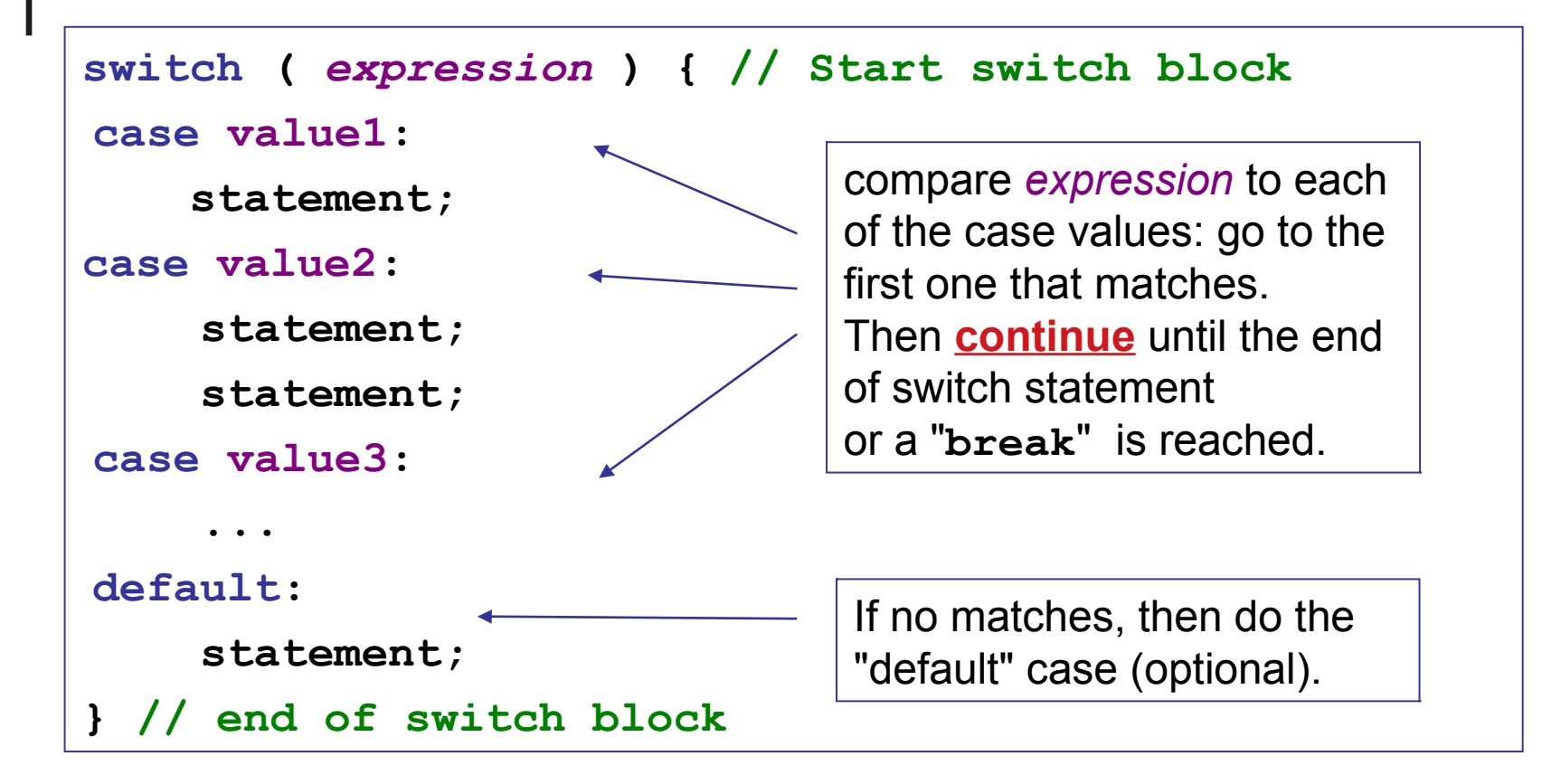

The *expression* can be of type **char**, **byte**, **short**, or **int**. Starting in Java 7, String is allowed, too.

## Using "break" in switch

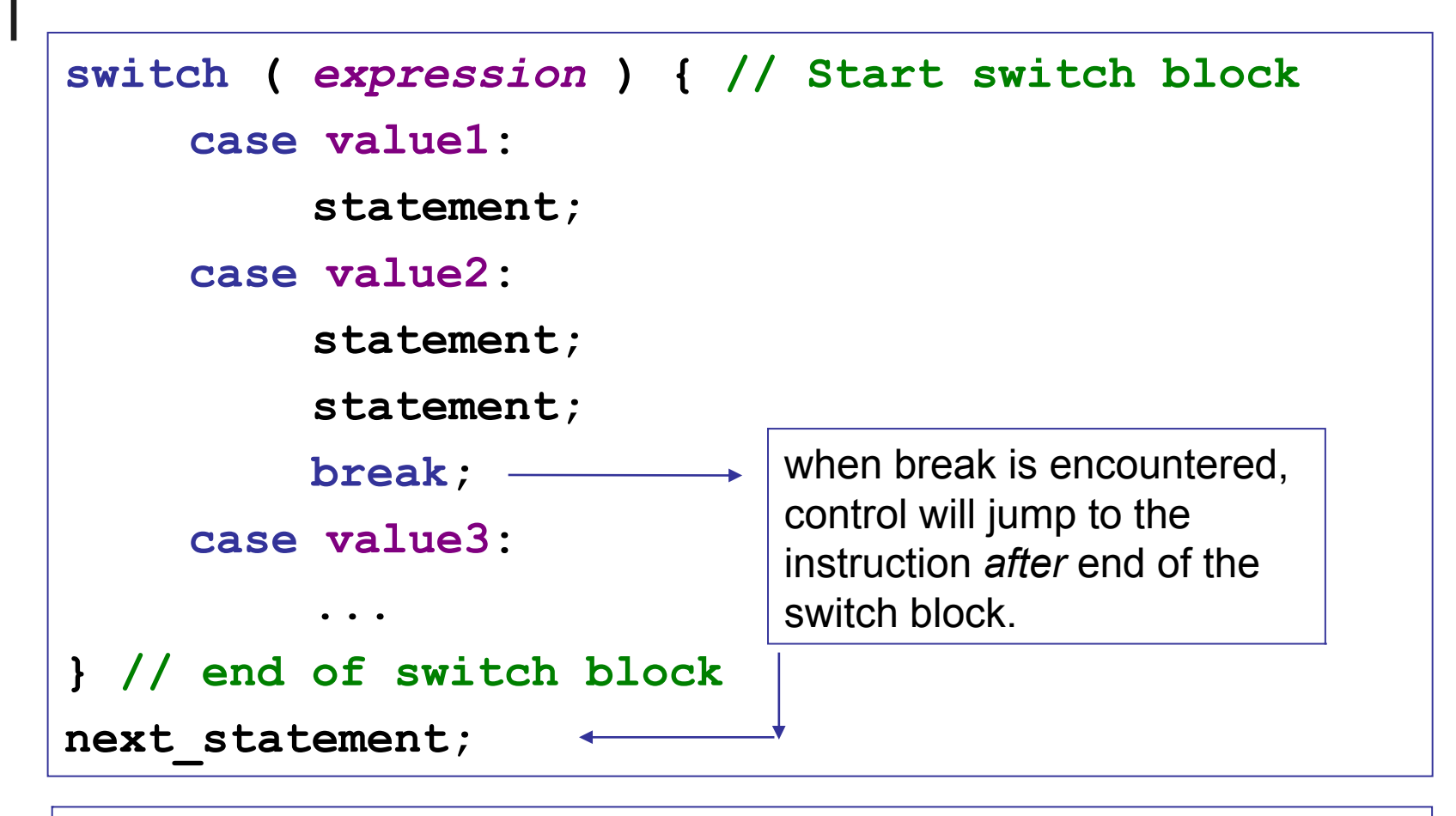

**break** causes execution to "break out" of a switch or loop. **break** causes execution to jump forward to the end of block.

#### Switch Example

```
switch ( grade ) { // Start switch block
case 'A':
     gp = 4.0;
     break;
case 'B':
     gp = 3.0;
     break; 
case 'C': 
     gp = 2.0;
     break;
default:
    gp = 1.0;
} // end of switch block
System.out.println("gp = "+gp);
```
## Switch with Strings

Starting in Java 7, a switch expression may be a String.

```
System.out.print("Do you like Java? ");
String answer = scanner.next().toLowerCase();
switch ( answer ) { // switch using string
case "yes":
     System.out.println("Great! Try Kotlin, too.");
     break;
case "no":
     System.out.println("Try Python instead.");
     break; 
default:
     System.out.println("Try a typing course");
}
```